**http://membres-liglab.imag.fr/donsez/cours**

#### **Les Benchmarkspour les SGBDs**

#### Didier Donsez

 Université Joseph Fourier - Grenoble 1PolyTech' Grenoble - LIG / ADELE**Didier.Donsez@imag.frDidier.Donsez@ieee.org**

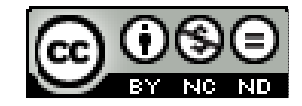

#### **Licence**

- **Cette présentation est couverte**  par le contrat Creative Commons By NC ND
	- http://creativecommons.org/licenses/bv-nc-nd/2 http://creativecommons.org/licenses/by-nc-nd/2.0/fr/

#### **Citation**

When you can measure what you are speaking about, and express it in numbers, you know something about it; but when you cannot measure it, when you cannot express it in numbers, your knowledge is of a meager and unsatisfactory kind; it may be the beginning of knowledge, but you have scarcely in your thoughts advanced to the state of Science, whatever the matter may be.

Lord Kelvin, 1883

#### Plan

- $\mathbb{R}^n$ ■ Qu'est ce qu'un Benchmark ?
- $\mathbb{R}^n$ ■ Benchmarks SGBDs Relationnels
- $\mathbb{R}^n$ ■ Benchmarks SGBDs Objets
- $\mathbb{R}^n$ ■ Benchmark SGBDs Objet-Relationnel
- $\mathbb{R}^n$ ■ Benchmarks, Web et SGBDs
- $\mathbb{R}^n$ ■ Comment sont effectués les Benchmarks ?
- $\mathbb{R}^n$ ■ Interprétation des Résultats
- $\mathbb{R}^n$ ■ Conclusion et Bibliographie

# Qu'est ce qu'un Benckmark ?

- Π ■ Benchmark
	- Banc de Performances
		- Mesurer les performances d'un système (matériel / logiciel) sous une charge de travail caractérisant une application type.
			- Cette application peut être définie selon des spécifications écrites par des organismes compétents
- Π Intérêt
	- fournir un indicateur fiable et global de qualit<sup>é</sup> des produits
	- П comparer les produits entre eux (avant d'acheter)
	- L. fournir des arguments commerciaux
	- П dimensionner son système en fonction de ses besoinsavant achat ou avant migration
		- version de logiciel ou génération de matériel

#### Remarque : ATTENTION

 <sup>à</sup> <sup>l</sup> 'écart entre Application Réelle (la votre) et Application «Modèle»(celle utilisé par le banc d'essai)

Π

#### Les Benchmarks pour SGBDs d 'Entreprise

- **Nisconsin, AS3AP** (ANSI SQL Standard Scalable and Portable)
	- $\mathbb{R}^n$ ■ Premiers bancs d 'essai
- *TPC-A et TPC-B* 
	- $\mathbb{R}^n$ **Transactionnel bancaire**
- TPC-C, *TPC-E* 
	- $\mathbb{R}^n$ ■ Système d 'Information d 'Entreprise (Mix)
- $\mathbb{R}^n$ ■ *TPC/D*, TPC-H, *TPC-R* 
	- InfoCentre (BD Décisio ■ InfoCentre (BD Décisionnelle)
- $\mathbb{R}^n$  $\blacksquare$   $\mathsf{TPC\text{-}W}, \mathsf{TPC\text{-}App}$ 
	- $\mathbb{R}^n$ E-business (Web et Commerce Electronique)

#### Wisconsin Benchmark(University of Wisconsin)

- $\mathbb{R}^n$ ■ Premier benchmark BD dans la littérature
- But
	- $\mathbb{R}^n$ ■ SGF et Premiers moteurs SGBD-R
	- $\mathbb{R}^n$ **Comparaison des performances**  des algorithmes des opérateurs relationnels
		- Variables des tests
			- Taille des relations
			- Sélectivité des attributs (champs)
			- Taille des opérandes
			- $\mathbf{r}$ Indexé ou non

#### $\mathbb{R}^n$ Conditions d 'expérimentation

- Environnement mono-utilisateur
- L ■ requête 1 à 1 (batch), buffers mémoire purgés

11/06/2010

TPC (http://www.tpc.org ) Transaction Processing-performance Council

- corporation de 44 entreprises (San José, 1988)
	- $\mathbb{R}^n$ ■ But: Définir des benchmarks
		- ▉ pour des SGBDs
		- pour des Moniteurs Transactionnels
	- × ■ 5 benchmarks BD
		- ∎ TPC-A et TPC-E Transactionnel bancaire (OLTP)
		- **TPC-C et TPC-E** Transactionnel Prise de commande (OLTP)
		- TPC-D, TPC-H , TPC-R Décisionnel (OLAP)
	- $\mathbb{R}^n$ ■ 1 benchmark Web dynamique
		- $\blacksquare$  TPC-W
		- TPC-W Web et Commerce Electronique B2C

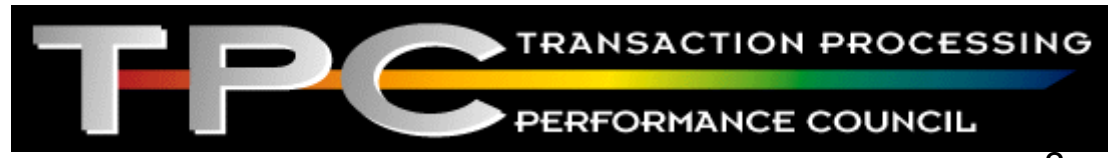

## Status actuels des benchmarks TPC

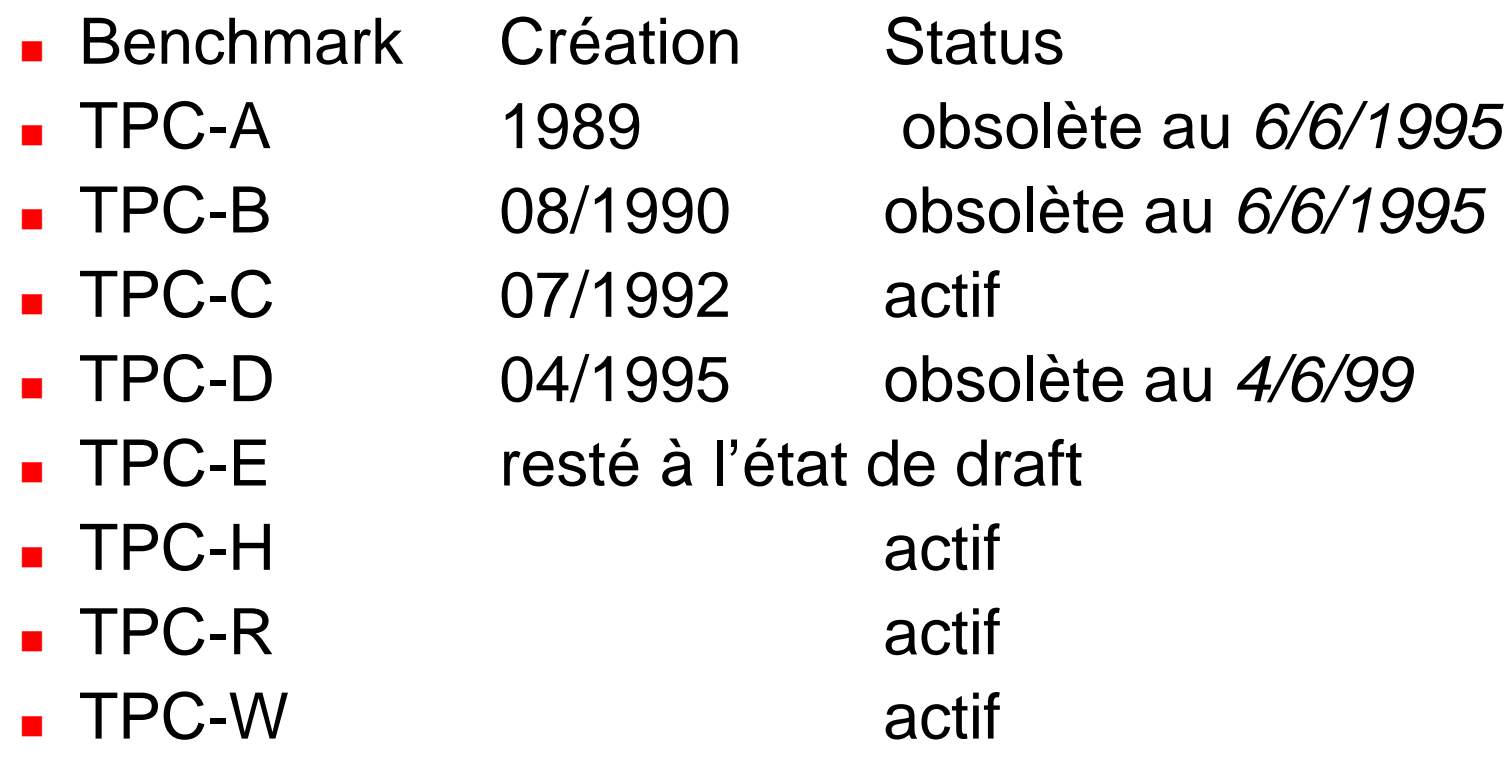

 "The Evolution of TPC Benchmarks: Why TPC-A and TPC-B are Obsolete", C. Levine, J. Gray, S. Kiss, W. Kohler, Open OLTP Report, Vol. 4, No 7, Nov., 1993. pp. 2-14. Standish Group, Yarmouth, MA.

## TPC/A & TPC/B: Débit/Crédit

#### **L'article initiateur**

- $\mathbb{R}^n$ ■ Anon et al,"A Measure of Transaction Processing Power", Datamation, V.31.7, April 1985, pp. 112-118
- TPC/A & B
	- ULIP ■ OLTP : OnLine Transaction Processing
	- Г Simulation d'Opération de Débit et Crédit sur des comptes bancaires
	- $\mathbb{R}^n$ ■ TPC/A : Environnement réel
		- Humain (temps de réflexion de 60 secondes)
		- Terminaux, Réseaux (LAN ou WAN), SGBD
		- Г **Contraintes sur les temps de réponse**
	- $\mathbb{R}^n$ ■ TPC/B : Environnement Batch
		- ▉ ■ SGBD standalone
			- **Phus simple à expérimenter**

# L'application Datamation <sup>85</sup>

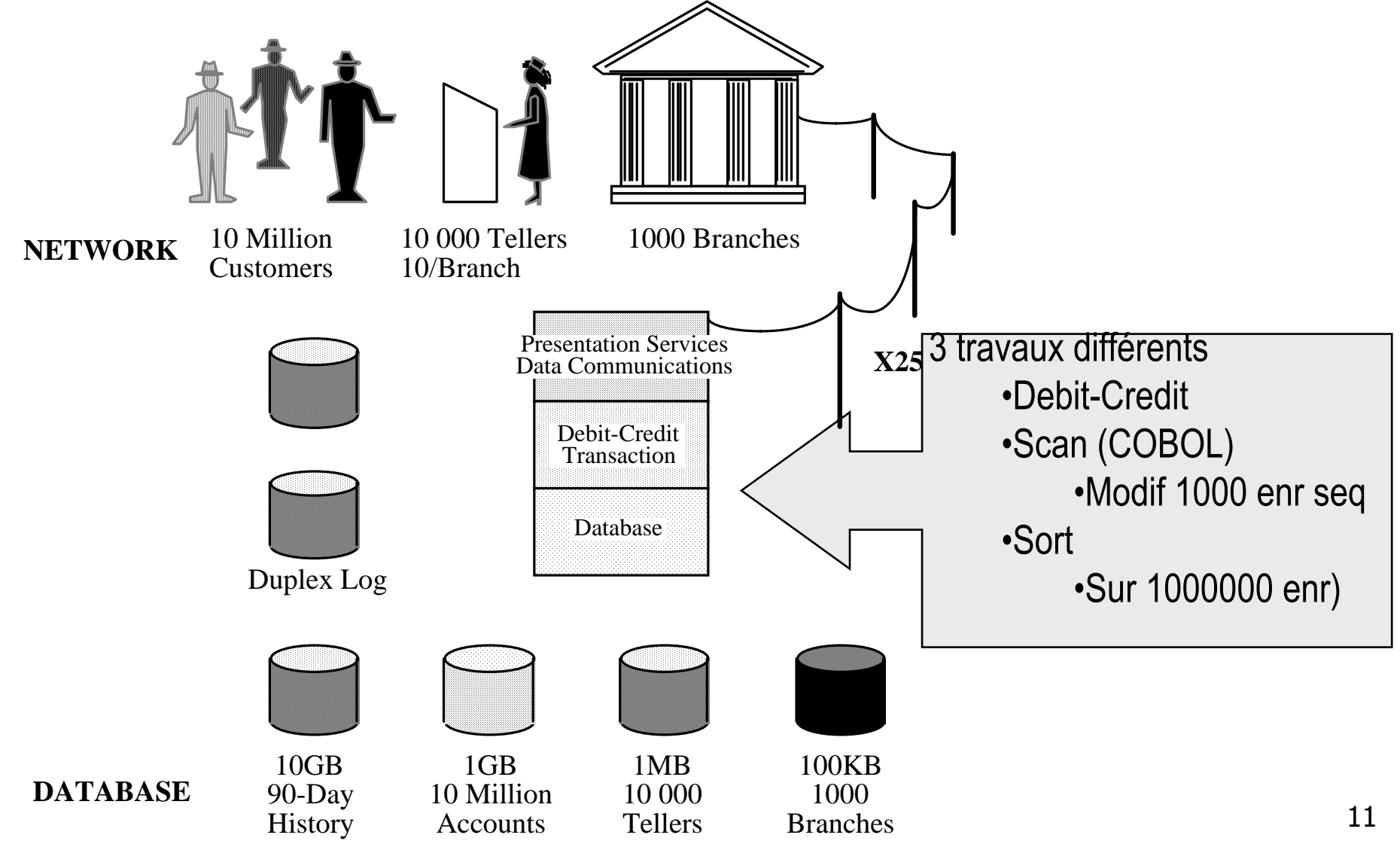

Didier Donsez, 1998-2010, Benchmarks pour SGBDs Didier Donsez, 1998-2010, Benchmarks pour SGBDs

#### TPC/A et TPC/B

#### ■ Base

- 100 000 comptes client
- Г ■ 10 terminal ou DAB par agence (branch)
- au moins 1 agence
- un historique de description des transactions

#### **Transaction**

- Lire message du terminal (100 octets)
- Lire et Ecrire l'enr. du compte client (acc aleatoire)
- Ecrire l'enr. d'historique (acc sequentiel)
- Lire et Ecrire l'enr. du terminal (acc aleatoire)
- Lire et Ecrire l'enr. du agence (acc aleatoire)
- Envoyer message au terminal (200 octets)

#### TPC-A

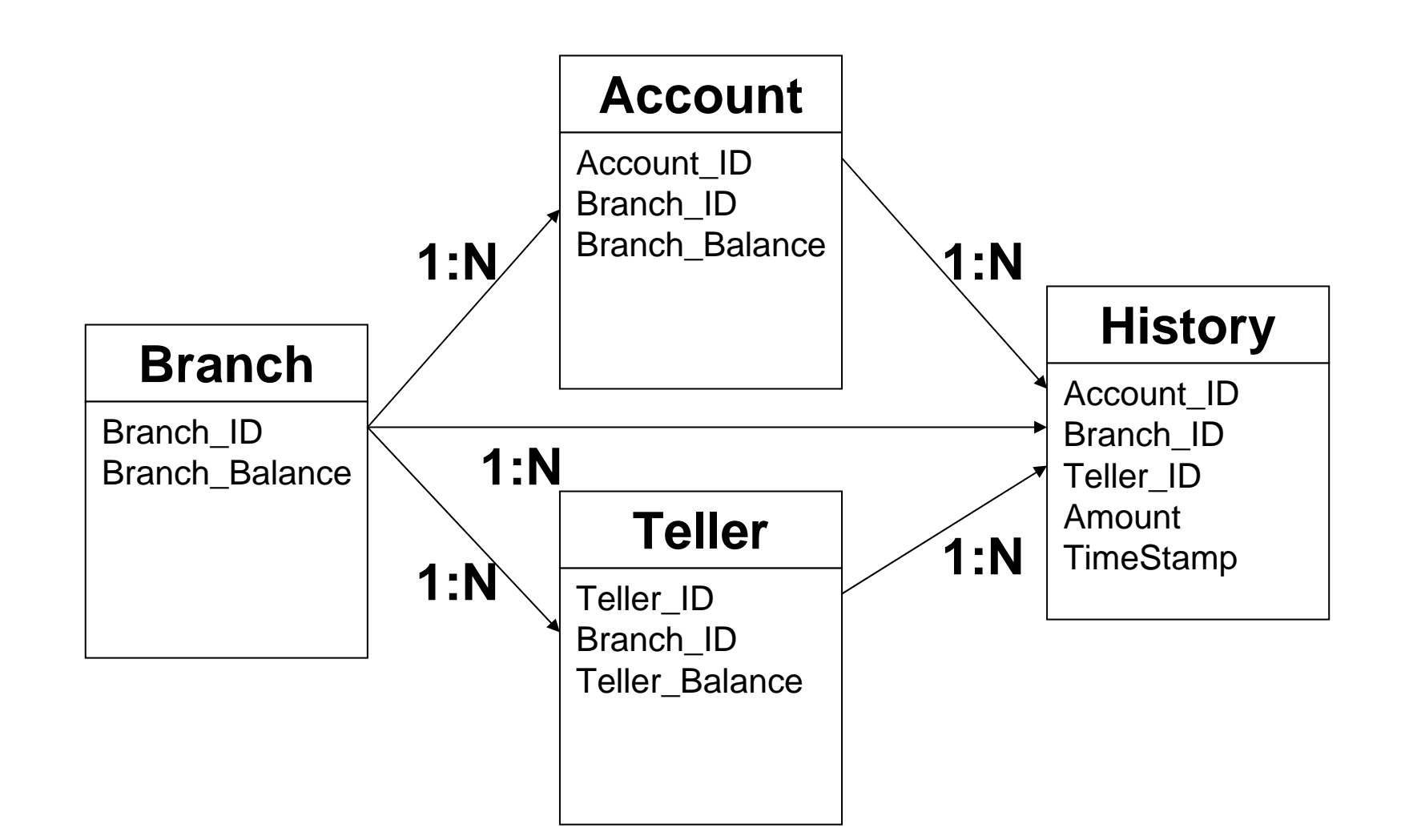

## TPC/A et TPC/B

#### Goulots d'étranglement

- **Compte client : indexation**
- Г historique : fin partagée par tous les trans

#### $\mathbb{R}^n$ Performances

- $\mathbb{R}^n$  $\blacksquare$  Travail
	- 100 000 instructions, 2-3 IOs disque
	- 2 interactions avec le terminal
- $\mathbb{R}^n$ ■ Mesures
	- Г ■ TPS : nombre de transactions par seconde
		- Condition: 95 % (90%) des transactions ont un temps de réponse inférieur à 2 secondes (1 sec)
	- ▉ ■ Ratio Coût en \$ / TPS

#### 20 ans plus tard

- "A \$2k computer can execute about 8k transactions per second. This is 80x more than one of the largest US bank's 1970's traffic – it approximates the total US 1970's financial transaction volume. Very modest modern computers can easily solve yesterday's problems." Gray and Levine
- A lire
	- $\mathbb{R}^n$ ■ "A Measure of Transaction Processing 20 Years Later," Jim Gray, MSR-TR-2005-57, April 2005. IEEE Data Engineering Bulletin, V.28.2, pp. 3-4, June 2005
	- $\mathbb{R}^n$ ■ "Thousands of DebitCredit Transactions-Per-Second: Easy and Inexpensive", Jim Gray; Charles Levine, MSR-TR-2005-39, April 2005

11/06/2010

#### Amélioration des performances sur 15 ans

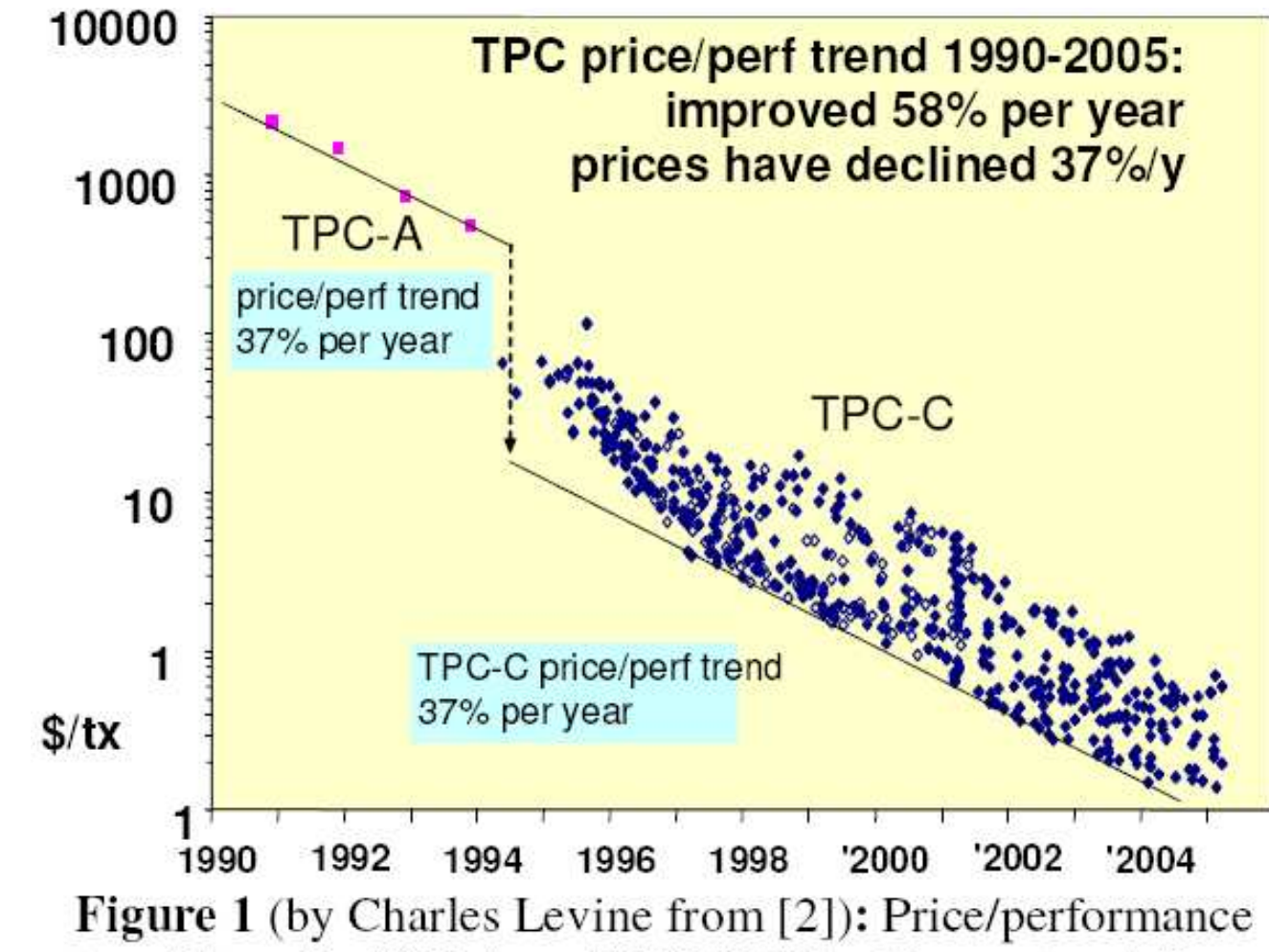

trend lines for TPC-A and TPC-C. The 15-year trend lines track Moore's Law (100x per 10 years.)

## TPC/C : Order/Entry

- $\mathbb{R}^n$ ■ Simulation d'une application de prise de commande et de gestion de stock
	- Г palie la simplicité du Débit Crédit
- $\mathbb{R}^n$ ■ mélange 5 types de transaction (plus ou moins lourdes)
	- New Order
	- Payment
	- Г ■ Order-Status
	- **Delevery**
	- ▉ ■ Stock Level

#### TPC/C

- $\mathbb{R}^n$ ■ Base : ~350 Mo
	- 9 tables
		- $\mathbf{r}$
		- $\mathcal{L}_{\mathcal{A}}$
		-
		-
		-
		-
		-
		- $\blacksquare$  Stock
		- $\mathbf{r}$ Item

 Warehouse (1 ligne, 89 octets/ligne) District (10 lignes, 95 octets/ligne) Customer (30 000 lignes, 655 octets/ligne) History (30 000 lignes, 46 octets/ligne) Order (30 000 lignes, 24 octets/ligne) New-Order (9 000 lignes, 8 octets/ligne) Order-Line (300 000 lignes, 54 octets/ligne)  $(100 000$  lignes, 306 octets/ligne) (100 000 lignes, 82 octets/ligne)

#### TPC/C

#### **Contraintes**

- Temps de réponse pour New Order, Payment, Order-Status  $\blacksquare$
- П Batch pour Delevery
- Cohérence pour StockLevel П

#### ■ Charge de Travail (workload)

- même nombre de New Order et Payment
- et 1 Order-Status, Delevery, Stock Level tous les 10 New Order

#### ■ Mesures

TPMC : nombre de transactions New Order par minute

#### Modèle de Données de TPC-C

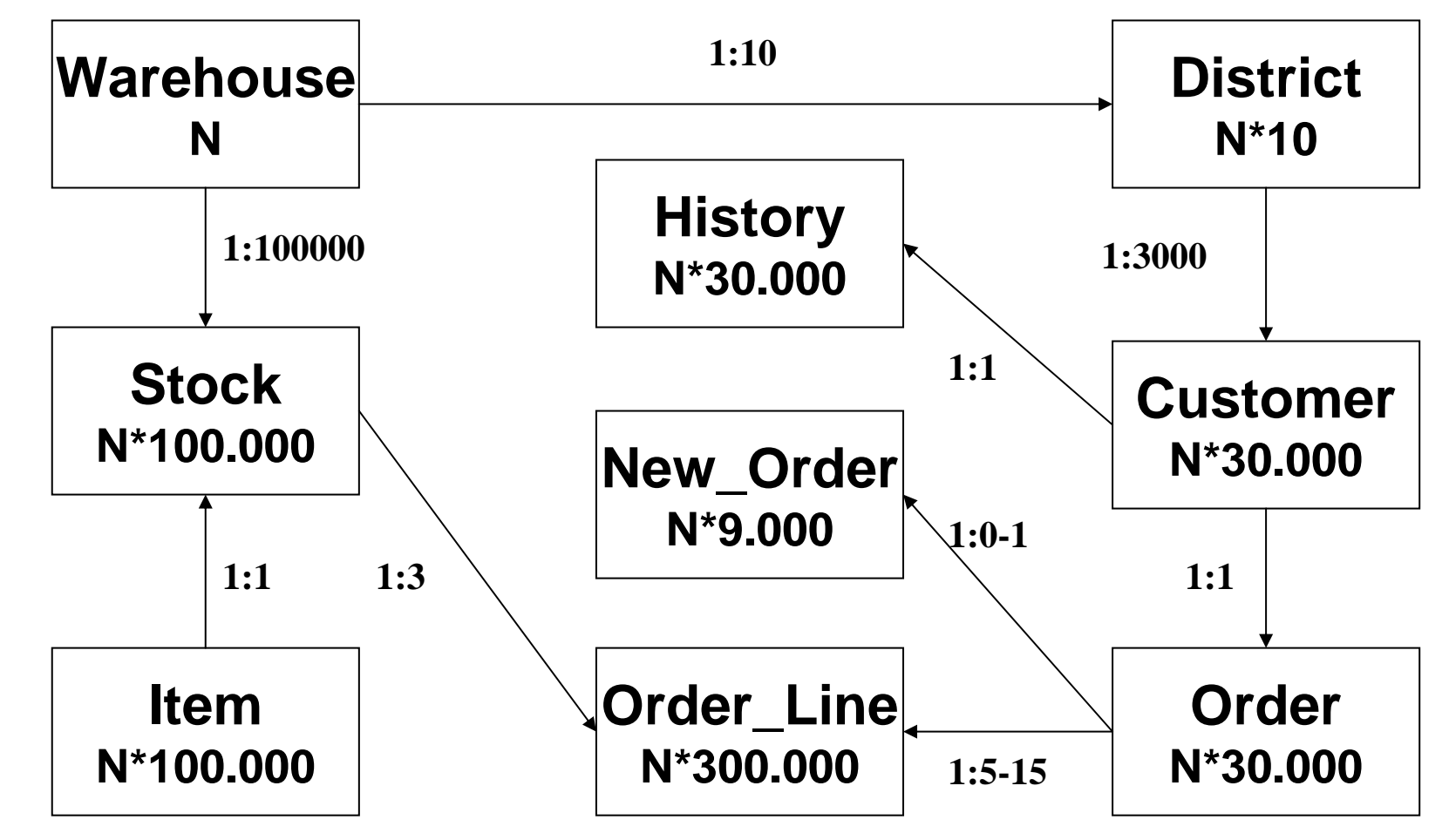

11/06/2010

## TPC-E : Entreprise

- $\mathbb{R}^n$ ■ Extension de TPC-C (Draft puis Abandonné)
- $\mathbb{R}^n$  Même modèle de données,mais 16 x plus grande
	- archivage sur 180 jours (au lieu de 90 jours)
- $\mathbb{R}^n$ ■ 3 transactions de plus dans TPC-E
	- Г ■ Customer\_Inquiry
		- consultation de l 'état d 'un compte client
		- 1 lecture, temps de réponse < 1 sec
	- ▉ ■ Customer\_Status
		- édition des paiements effectués par client (groupement par distrinct et par magasin)
	- L ■ Customer\_Demographics
		- analyse les activités des clients en fonction de ladémographie

## TPC-Energy

- **Notivation** 
	- $\mathbb{R}^n$ ■ Green Computing
	- $\mathbb{R}^n$ **E**nergy consumption of the System under Test
- **Netric** 
	- $\mathbb{R}^n$ ■ Energy Primary Metric = Consumption / Performance
		- Г ■ TPC-E example: 32 watts/tpsE

Benchmark pour les BD Décisionnelles (InfoCentre)

- **Charge de travail** 
	- $\mathbb{R}^n$ Data Warehouse & Data Mining
- Les benchmarks DW du TPC
	- $\blacksquare$   $\top$ PC-D : BD Décisionnelles (InfoC ■ TPC-D : BD Décisionnelles (InfoCentre) O*bsolète*
	- $\mathbb{R}^n$ ■ TPC Benchmark H (TPC-H) ad-hoc, decision support benchmark
	- $\mathbb{R}^n$ ■ TPC Benchmark R (TPC-R) business reporting, decision support benchmark
- Autre
	- $\mathbb{R}^n$  The Drill Down Benchmark (VLDB98)
		- **Data Mining (décisionnel)** 
			- performance d 'un SGBD en ' backend ' <sup>d</sup> 'un outil de Data Mining

11/06/2010

#### TPC-D : BD Décisionnelles (InfoCentre)

- SF : Scale Factor
	- $\mathbb{R}^n$ 1,10,30,100,300,1000,3000,10000
	- $\mathbb{R}^n$ ■ soient des BDs de 1 Go à 10 To
- Modèle de données

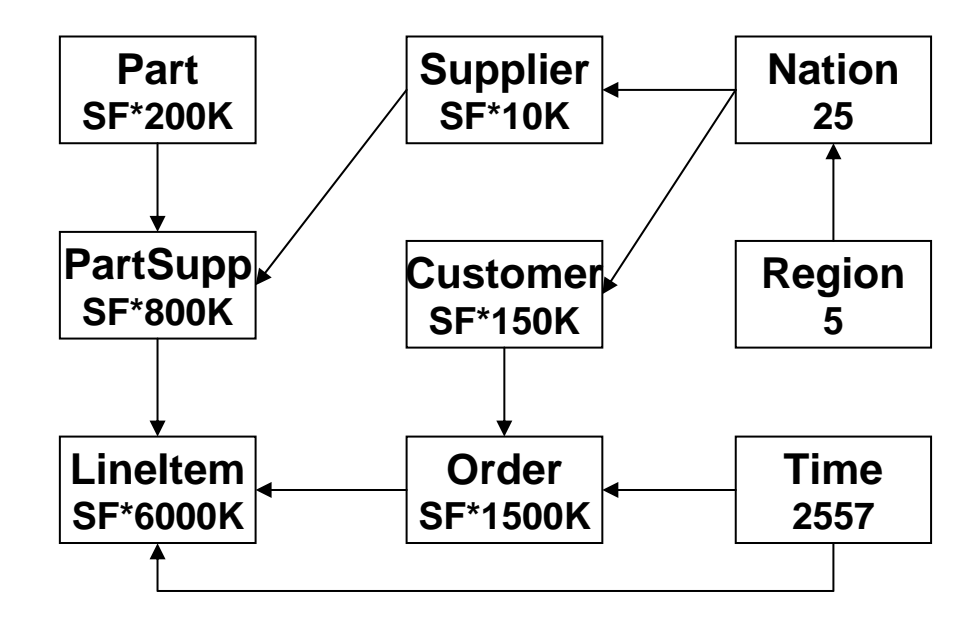

*D 'après [Bes97]*

#### Modèle de données du TPC-D H R

■ 8 tables

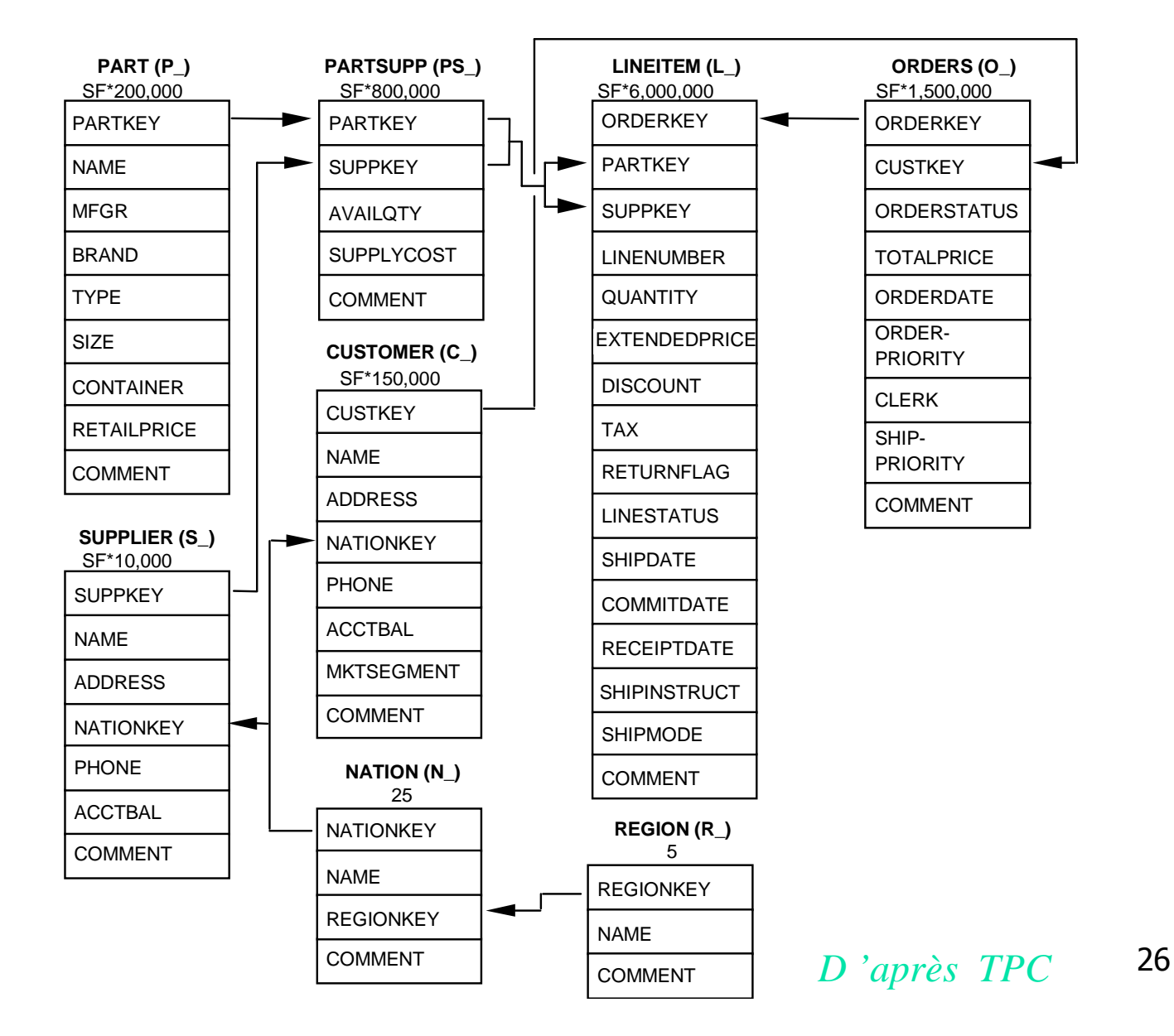

Didier Donsez, 1998-2010, Benchmarks pour SGBDs Didier Donsez, 1998-2010, Benchmarks pour SGBDs

# TPC H et R

- decision support benchmark
- Π ■ The TPC Benchmark H (TPC-H) ad-hoc
	- suite de requêtes ad-hoc (orienté business) et de modifications concurrentes
		- large volumes of data,
		- queries with high degree of complexity
	- П Mesure
		- TPC-H Composite Query-per-Hour Performance Metric (QphH@Size)
- The TPC Benchmark R (TPC-R)

business reporting, decision support benchmark

- L. Similaire au TPC-H, mais permet des optimisations sur les requêtes complexes.
- L. **Mesure** 
	- TPC-R Composite Query-per-Hour Performance Metric (<u>QphR@Size</u>)
- Π ■ Taille des bases
	- 27■ SF (Scaling Factor)=1 (~1Go), 10, 30, 100, 300, 1,000, 3,000,  $10,000$

F.

#### Suite de Requêtes du TPC-H & R

- $\mathcal{L}_{\mathcal{A}}$ **Pricing Summary Report Query (Q1)**
- $\mathcal{L}_{\mathcal{A}}$ **Minimum Cost Supplier Query (Q2)**
- $\mathcal{L}_{\mathcal{A}}$ **Shipping Priority Query (Q3)**
- $\mathcal{L}_{\mathcal{A}}$ **Order Priority Checking Query (Q4)**
- $\mathcal{L}_{\mathcal{A}}$ **Local Supplier Volume Query (Q5)**
- $\mathcal{L}_{\mathcal{A}}$ **Forecasting Revenue Change Query (Q6)**
- ×. **Volume Shipping Query (Q7)**
- a. **National Market Share Query (Q8)**
- a. **Product Type Profit Measure Query (Q9)**
- $\mathcal{L}_{\mathcal{A}}$ **Returned Item Reporting Query (Q10)**
- $\mathcal{L}_{\mathcal{A}}$ **Important Stock Identification Query (Q11)**
- $\mathcal{L}_{\mathcal{A}}$ **Shipping Modes and Order Priority Query (Q12)**
- **College Customer Distribution Query (Q13)**
- Г **Promotion Effect Query (Q14)**
- Г **Top Supplier Query (Q15)**
- ▉ **Parts/Supplier Relationship Query (Q16)**
- $\mathcal{L}_{\mathcal{A}}$ **Small-Quantity-Order Revenue Query (Q17)**
- $\mathcal{L}_{\mathcal{A}}$ **Large Volume Customer Query (Q18)**
- ▉ **Discounted Revenue Query (Q19)**
- **Contract Potential Part Promotion Query (Q20)**
- $\mathcal{L}_{\mathcal{A}}$ **Suppliers Who Kept Orders Waiting Query (Q21)**
- **Contract Global Sales Opportunity Query (Q22)**
- **New Sales Refresh Function (RF1)**
- $\mathcal{L}_{\mathcal{A}}$ **Old Sales Refresh Function (RF2)**

#### 11/06/2010Exemple de résulta TPC-H Results - Revision 1.X - 300GB Scale Factor П 01/2001 Company System  $S_{\mathcal{F}}$ *Obly* Price Perf.(\$/QphH)<br>Price Perf.(\$/QphH) Currency uwy <sub>ratabase Software</sub> Operating System CPU Type  $\omega_{\#}$ **Exercice : quelle configuration choisir pour un niveau de perf=2800 QphH**

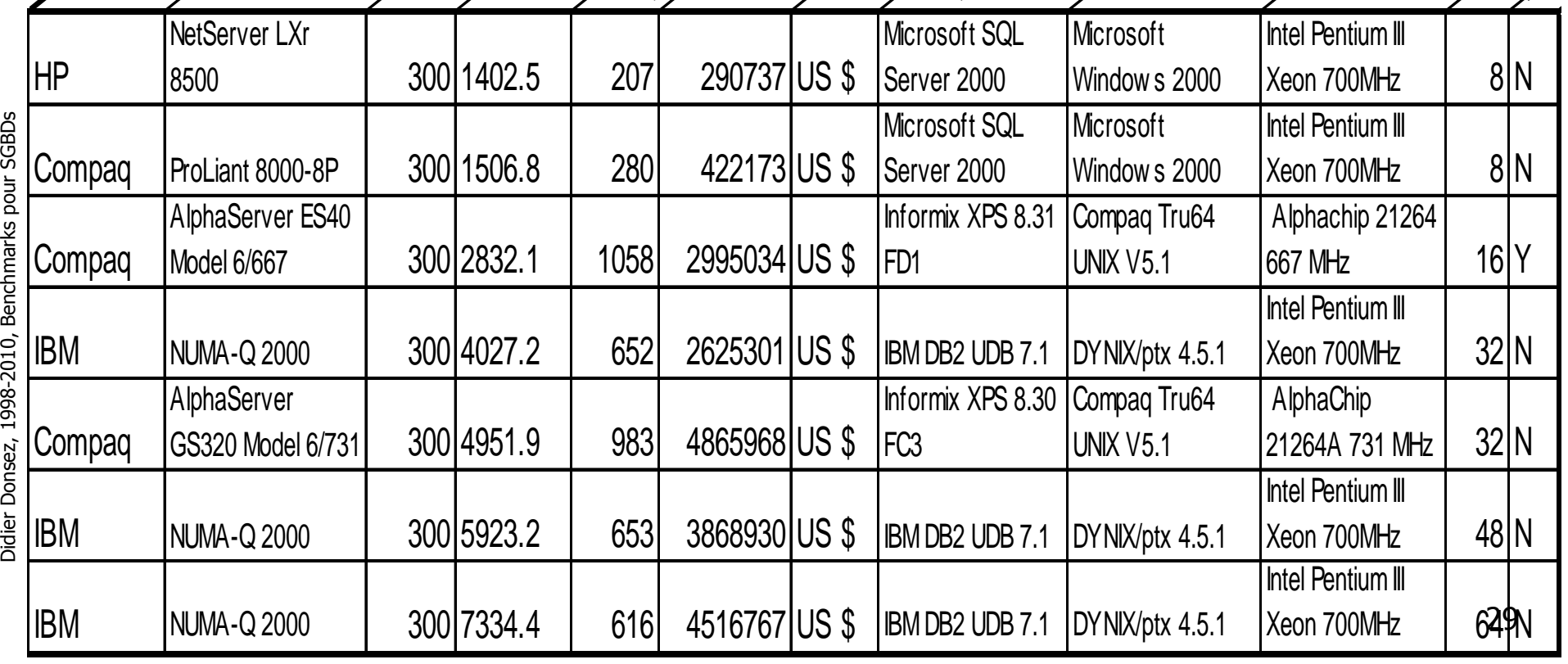

#### Résultats attendus

- **Indicateurs** 
	- $\mathbb{R}^n$ ■ Performance sur un système donnée
		- ▉ Nb de Transactions réalisées par seconde
	- $\mathbb{R}^n$ ■ Coût du système complet (matériel+logiciel+maintenance)
		- Prix par 1 tps
- $\mathcal{L}_{\text{max}}$ Exemple : le TPC-D (au 12/98)

Machine Sequent NUMA Q2000 + Base de 300 Go

- $\mathbb{R}^n$  $\blacksquare$  + ORACLE 8
	- ▉ Puissance : 3232,3 TPC (soit 19700 F / tps)
- $\mathbb{R}^n$  $\textcolor{red}{\bullet}$  + INFORMIX XPS
	- Puissance : 266 Puissance : 2667,7 TPC (soit 20800 F / tps)

#### Publication des Résultats

- $\mathcal{L}_{\mathcal{A}}$  IDEAS (http://www.ideasinternational.com/) et d 'autres ...
	- Exemple : TPC/C 03/00

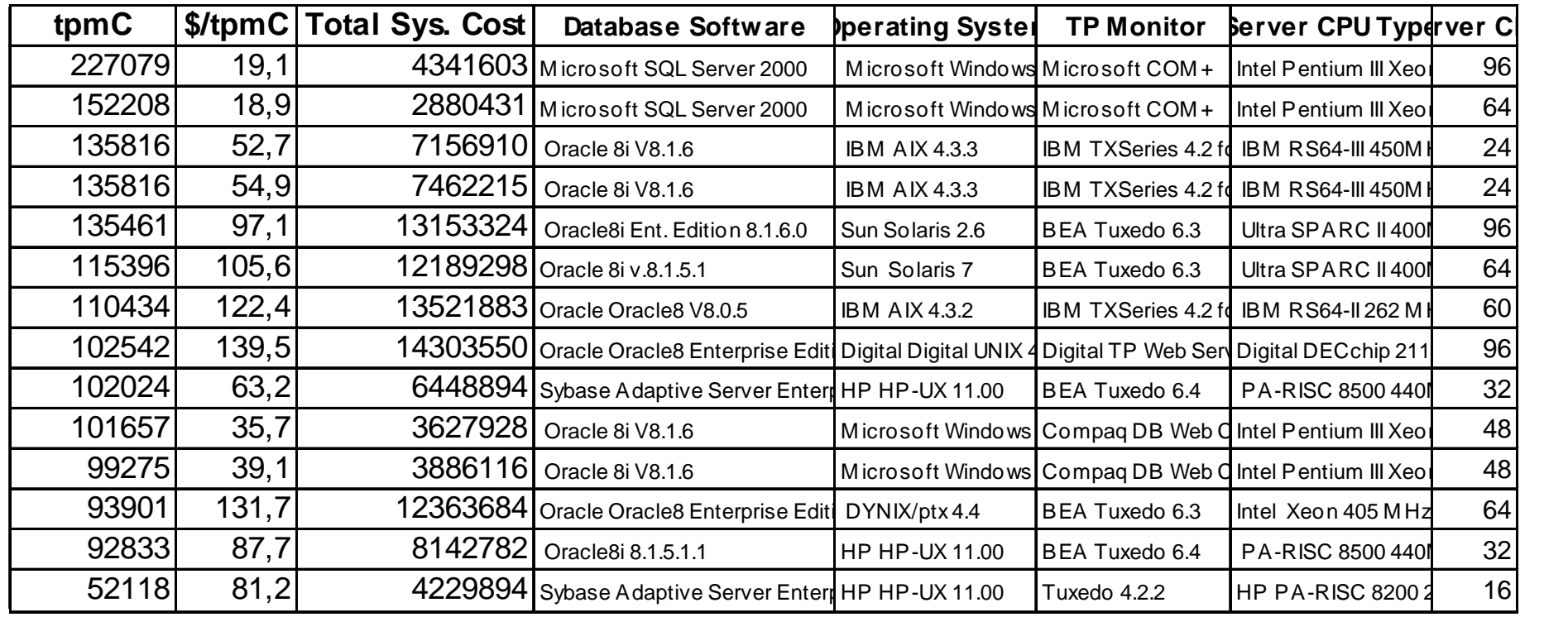

11/06/2010

## Les Benchmarkspour SGBDs Objets

- Charge de Travail SGBDs OO
	- Navidation et Ensembliste (≠ C ■ Navigation et Ensembliste (≠ OLTP)
- **OO1** (Cattell, Sun MicroSystems)
- HyperGraph
	- Amélioration de OO1 П
- $\mathbb{R}^n$ **OO7** (Dewitt et al, Université de Wisconsin)
	- modèle complexe d'un atelier CAD/CAM

## OO7 (University of Wisconsin)

#### ■ But

- $\mathbb{R}^n$ ■ Charge de travail variée et plus réaliste sur une SGBD-OO en **client-serveur**
- $\mathbb{R}^n$  Modélise un environnement CAD/CAM
	- Г (Données et Requêtes)
- $\mathbb{R}^n$ ■ Sources et Résultats sur ftp.cs.wisc.edu/007
- $\mathbb{R}^n$ ■ Scale Factor
- $\mathbb{R}^n$ ■ Conditions
	- Données déjà cachées en mémoire du client (Hot)
	- П Données sur les disques du serveur (Cold)

## Modèle de Données de OO7

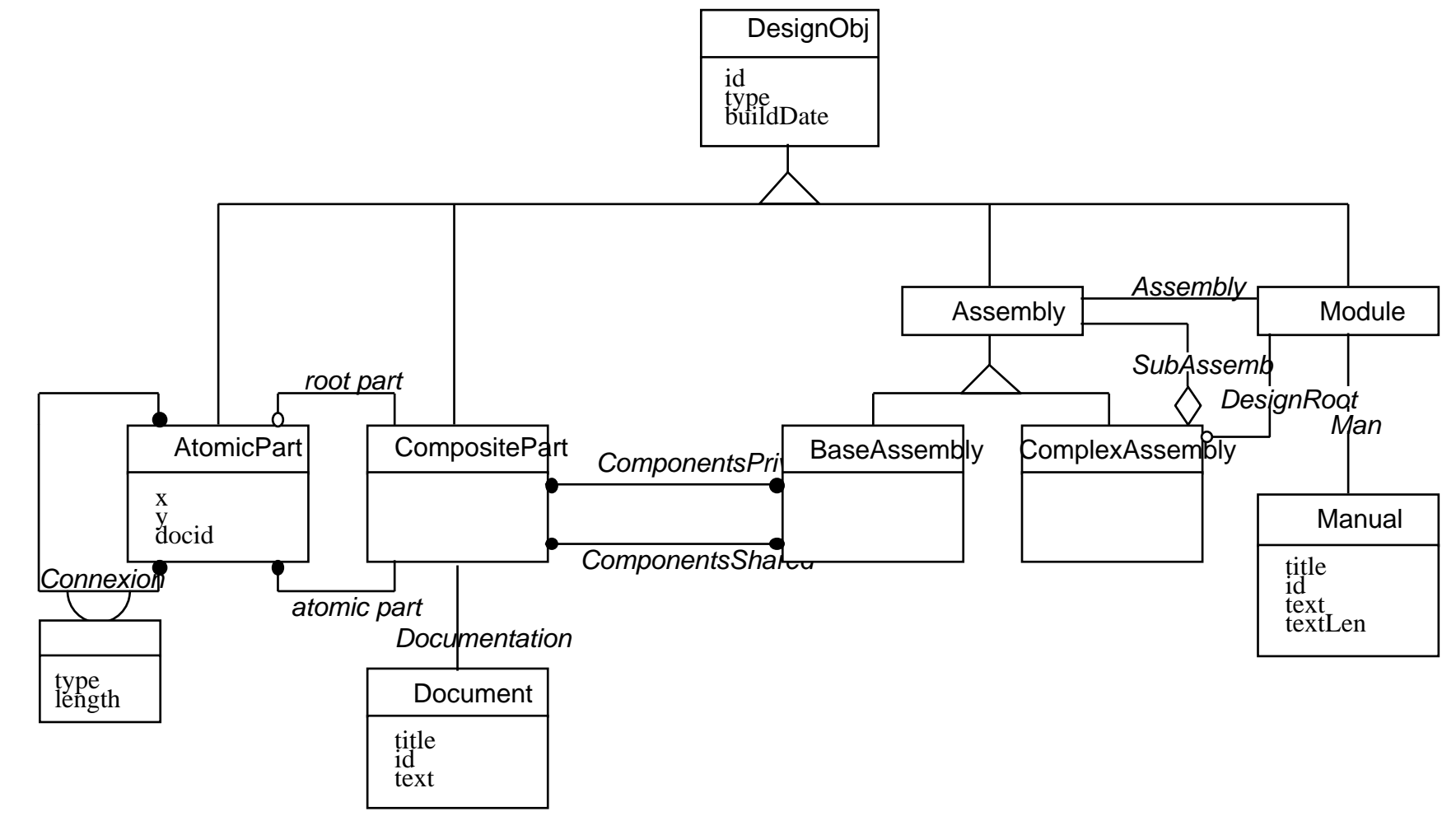

*Modèle de Données OO7 (Notation OMT/Rumbaugh)*

#### OO7 Opérations et Questions

- **Traversée de pointeurs** 
	- $\mathbb{R}^n$  opération de déréférenciation (coté client)
		- ▉ Traversée dense / Traversée éparse
- **Nodification** 
	- $\mathbb{R}^n$ ■ champs d 'objets indexés ou non
	- $\mathbb{R}^n$ modification répétées, modifications éparses
	- $\mathbb{R}^n$ ■ création et destruction d 'objets
- Questions ensemblistes
	- $\mathbb{R}^n$ **Fig. 2** recherche exacte, sur intervalle
	- $\mathbb{R}^n$ ■ parcours de collection
	- $\mathbb{R}^n$ path-join, ad-hoc join, single-level make

#### OO7 - Exemples de résultats

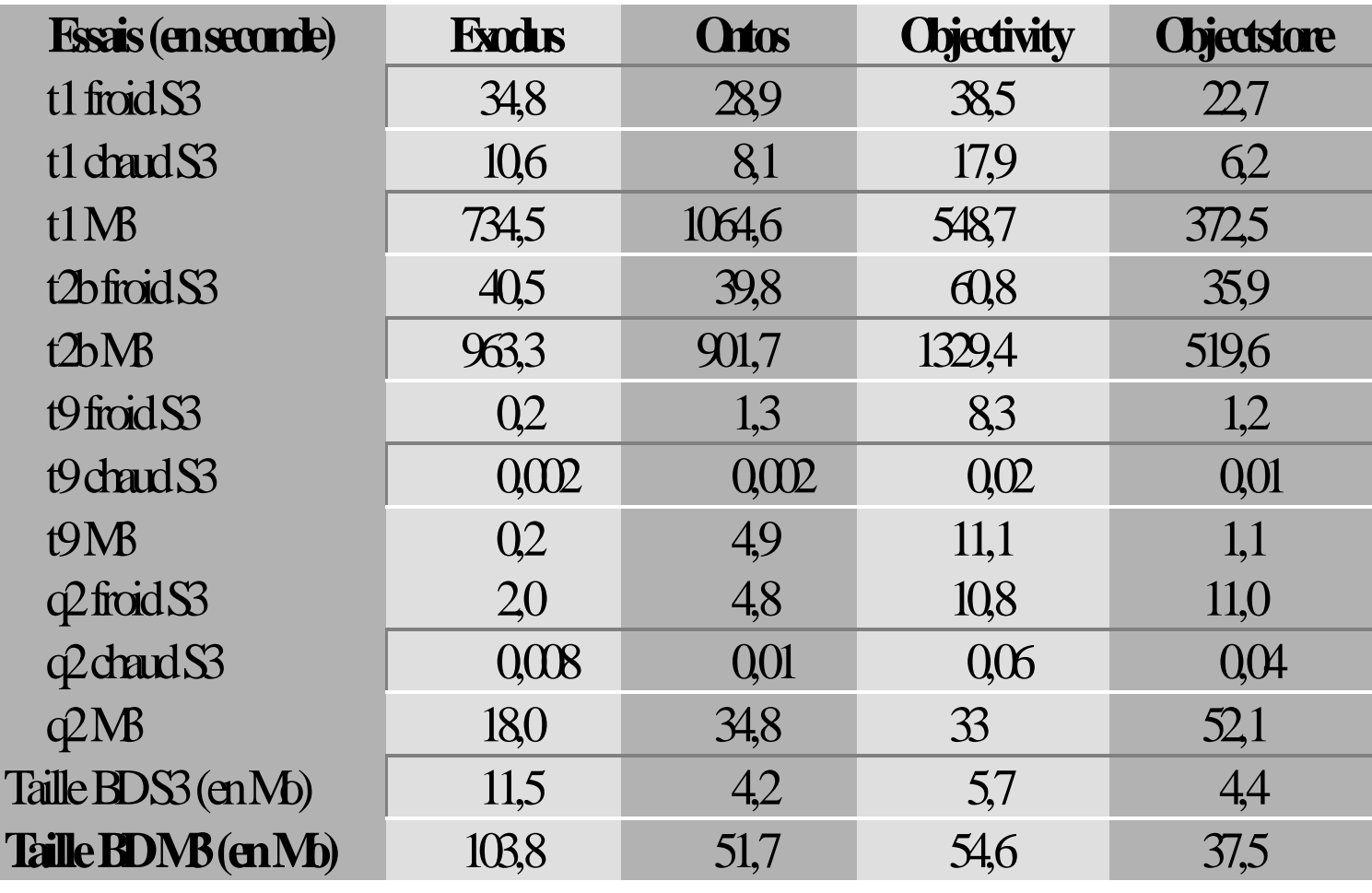

#### Benchmarks pour les SIG

#### ■ Sequoia 2000 Benchmark

- $\mathbb{R}^n$  ADT spatial / géographique
	- Base : zone du Nevada de 1280 kms par 800 kms
	- Г ■ Données de type : rasters, polygones, points, graphes directs
	- Г Charge de travail : mix de 10 requêtes SQL étendus (ADT).

#### $\mathbb{R}^n$ ■ Références

- L Michael Stonebraker, James Frew, Kenn Gardels, Jeff Meredith: The Sequoia 2000 Benchmark. SIGMOD Conference 1993: 2-11
- ▉ http://s2k-ftp.cs.berkeley.edu:8000/sequoia/

Les Benchmarkspour SGBDs Objet-Relationnel

- SGBDs OR et Universels
	- $\mathbb{R}^n$ ■ Une norme SQL3 et des SGBDs Oracle, Informix, Sybase, DB2, CA-OpenIngres
- Charge de Travail SGBDs OR
	- Navigation et Ensembliste (Ob ■ Navigation et Ensembliste (Objet)
	- $\mathbb{R}^n$ ■ OLTP (Relationnel)
- F. ■ BUCKY Object-Relational
	- ▉ Carey et al, 1997, Université de Wisconsin

11/06/2010

#### BUCKY Object-Relational BenchmarkUniversité de Wisconsin

- Benckmark of Universal or Complex Kuery Interfaces
- $\mathcal{L}_{\mathrm{eff}}$ **Objectifs** 
	- mesurer les performances des les fonctionnalités O-R
		- ADT
		- Fonctions d 'ADT
		- Héritage
		- Colonnes Multivaluées (SET, MULTISET, LIST)
		- Déréférenciation (1 et 2 niveaux)
	- pas de navigation (traversée de référence) coté client (OO7)
	- **-** pas de transactionnel OLTP  $(TPC\text{-}x)$
- F. ■ Méthodes
	- 2 conceptions alternatives de la Base
		- conception Objet-Relationnelle / conception Relationnelle
	- Comparaisons (Mesure de temps)
		- temps requête base OR par rapport temps requête base OR

11/06/2010

#### Modèle de Données de BUCKY

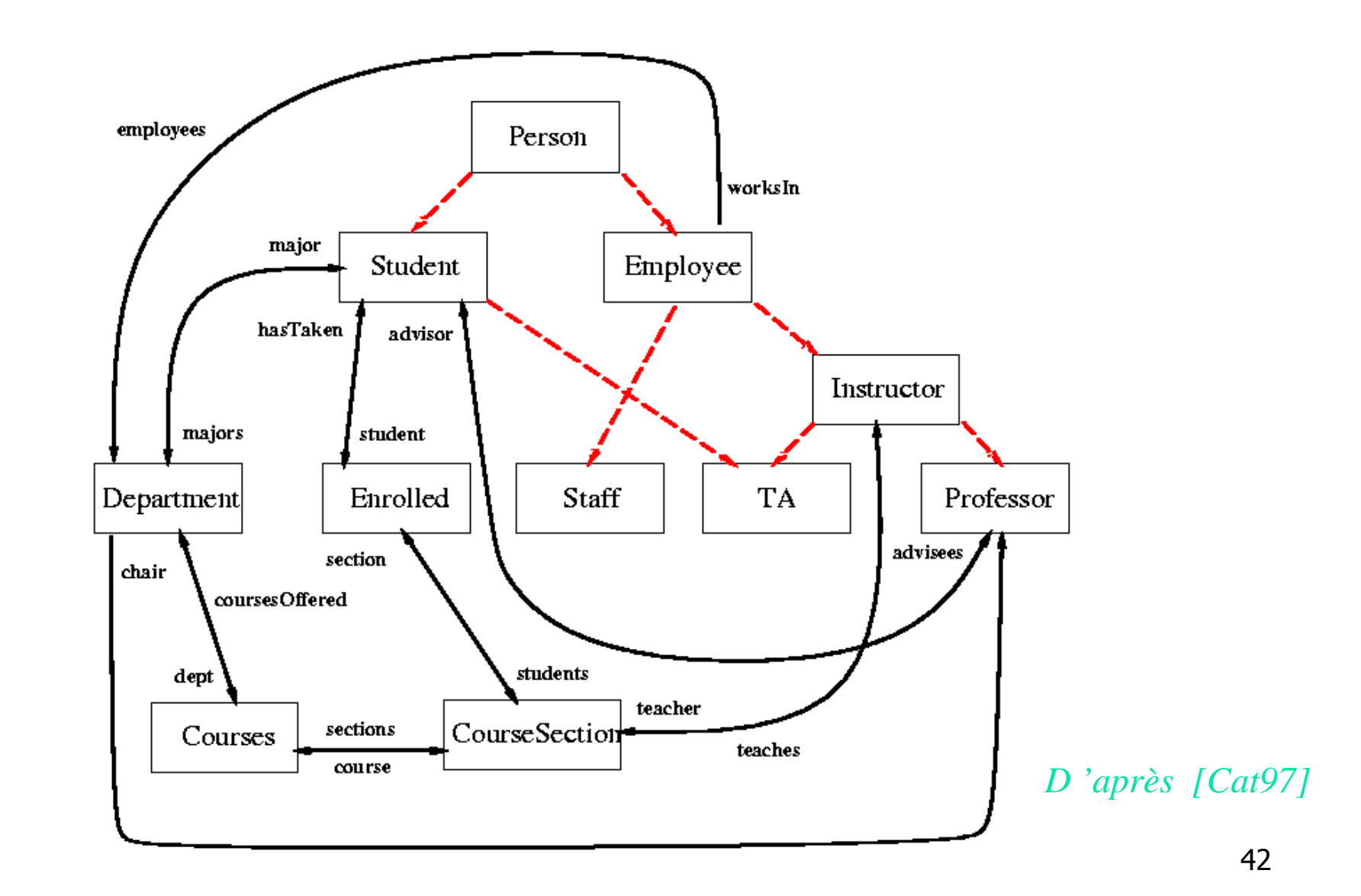

## Les Benchmarkspour SGBDs sur le Web

- $\mathcal{L}_{\text{max}}$  Charge de Travail
	- **Interrogation d 'une base via des browsers Web**
	- П Transactionnel sur le Web
	- Commerce électronique (sécurité, paiement...)
- Benchmarks
	- WebMark
		- orienté requête HTTP/GET sur des documents statiques
	- SPECWeb
	- П TPC-W et TPC-App (voir le cours « Benchmarks pour services Web »)
		- **orienté transactionnel**
	- A voir aussi : Apache JMeter, ObjectWeb CLIF, …
		- $\blacksquare$  itère et parallélise une scenario des requêtes HTTP sur un frontal Web

11/06/2010

#### Les autres benchmarks

- Orienté Métier
	- $\mathbb{R}^n$ ■ Sequoia Benchmark
		- ▉ Système d 'Information Géographique
			- SGBD spatial

#### Benchmarks Bases XML

- Performance des SGBDs
	- $\mathbb{R}^n$ ■ OO, Relationnel, Dédié
- sur le stockage et la recherche
	- $\mathbb{R}^n$ ■ structurelle (XQuery), full text
- $\mathbb{R}^n$ **Travaux académiques** 
	- $\mathbb{R}^n$ ■ XMach-1, Xmark, XOO7, XBench …
		- $\blacksquare$  VOILTILID.//WWW.SOI.CILV.dC.UN/~dNITIdI/I Voir http://www.soi.city.ac.uk/~akmal/html.dir/benchmarks.html

#### Des produits

- $\mathcal{L}_{\mathcal{A}}$  Benchmark Factory
	- www.csrad.com
	- $\mathbb{R}^n$ **Dutil de test et de construction de benchmark** 
		- S3AP, Set-Query, Wisconsin, WebStone, TPC-B, C&D
		- sont prédéfinis

#### Benchmarks propriétaires

- SAP SA (standard application)
	- $\mathbb{R}^n$  $\blacksquare$  ERP workload
		- ▉ SAP APO, SAP BW, HR (Payroll), PS, Retail, ISU/CCS, TRBK
	- $\mathbb{R}^n$ ■ Metric : SAPs (no cost/saps ratio)
	- $\mathbb{R}^n$ ■ More
		- http://service.sap.com/quicksizer
		- Г ■ http://www.sap.com/benchmark

## Bibliographie - Livres

- F. Jim Gray, "The benchmark handbook for database and transaction processing systems", Ed. Morgan Kaufmann, ISBN 1-55860-292-5.
	- http://www.benchmarkresources.com/handbook
- Besancourt, Cart, Ferrié, Guerraoui, Pucheral, Traverson, «Les Systèmes Transactionnels», Ed. Hermes, 1997, ISBN 2-86601-645-9, Chapitre 13.
- P.A. Bernstein, E. Newcomer, «Principles of Transaction Processing for the Systems Professional», Ed. Morgan Kaufmann, 1997, ISBN 1-55860-415-4, Chapitre ??
- У. Robert Orfali, Dan Harkey, « Client/Server Programming with Java and Corba », 2ème édition, 1998, Ed Wiley, ISBN 0-471-24578-X.
	- voir l 'implantation du TPC/A avec JDBC et Corba dans les chapitres 23 à25

### Bibliographie - Articles

- $\mathcal{L}_{\mathcal{A}}$ Datamation <sup>85</sup>
- **COL**  Bitton, DeWitt, Turbyfill: "Benchmarking database systems - a systematic approach", Proc. VLDB 1983.
	- article décrivant le Wisconsin Benckmark
- $\mathcal{L}_{\mathcal{A}}$ R. Cattell, J. Skeen, « Object Operation Benchmark », ACM TODS, 17(1), Mars 1992.
- Г Michael J. Carey, David J. DeWitt, Jeffrey F. Naughton, "The OO7 Benchmark", SIGMOD'93
- m. Michael J. Carey, David J. DeWitt, Chander Kant, and Jeffrey F. Naughton. A status report on the OO7 OODBMS benchmarking effort. In Proceedings of the ACM OOPSLA Conference, pages 414--426, Portland, OR, October 1994.
- ▉ T. Lougenia Anderson, Arne J. Berre, Moira Mallison, Harry H. Porter III, Bruce Schneider, "The HyperModel Benchmark", Intl Conf. on Extending Database Technology, Venice, Italy, March 1990, Springer Verlag.
- Г Michael J. Carey, David J. DeWitt, Jeffrey F. Naughton, Mohammad Asgarian, Paul Brown, Johannes Gehrke, Dhaval Shah, « The BUCKY Object-Relational Benchmark (Experience Paper) », Proceedings ACM SIGMOD International Conference on Management of Data, May13-15, 1997, Tucson, Arizona, USA. SIGMOD Record 26(2), June 1997 pp135-146, http://www.cs.wisc.edu/~naughton/bucky.html

#### WWW

- Transaction Processing Council
	- http://www.tpc.org
- Π ■ FAQ of comp.benchmarks
	- http://sacam.oren.ortn.edu/~dave/benchmark-faq.html
- F. ■ Le benchmark OO7
	- avec la voyelle O
		- et non avec le chiffre Zéro comme l 'espion qui m 'aimait ;-)
	- ftp://ftp.cs.wisc.edu/OO7
- Le site de Jim Gray (le guru du domaine)
	- $\mathbb{R}^n$  http://research.microsoft.com/~Gray/JimGrayResearch.htm
- Autre
	- $\mathbb{R}^n$ ■ Benchmarking Club de Paris, www.benchclub.paris.asso.fr

#### Benchmarks à tester

- Orfali sur CORBA (chapitres 24 à 26)
	- $\mathbb{R}^n$ ■ propose une approximation du benchmark TPC/B
	- $\mathbb{R}^n$ ■ pour un ORB CORBA et JDBC en mode 2 tiers et 3 tiers
- http://www.ece.wisc.edu/~mikko/tpcw.html
	- $\mathbb{R}^n$  implémentation client Java, Servlets, JDBC, SGBDR du TPC/W
- $\blacksquare$  http://w http://www.jdbms.org/tpcw.jar
	- $\mathbb{R}^n$ **propose une approximation du benchmark TPC/W pour** StoredObject (SGBD 100% Java
- $\mathbb{R}^n$ ■ Rubis, Rubos, … sur www.objectweb.org

#### Cours reliés

#### ■ cours « Benchmarks pour les services Web »

 $\mathbb{R}^n$ http://www-adele.imag.fr/~donsez/cours/benchweb.pdf